## ANPIC Simple Operation Guide: Web

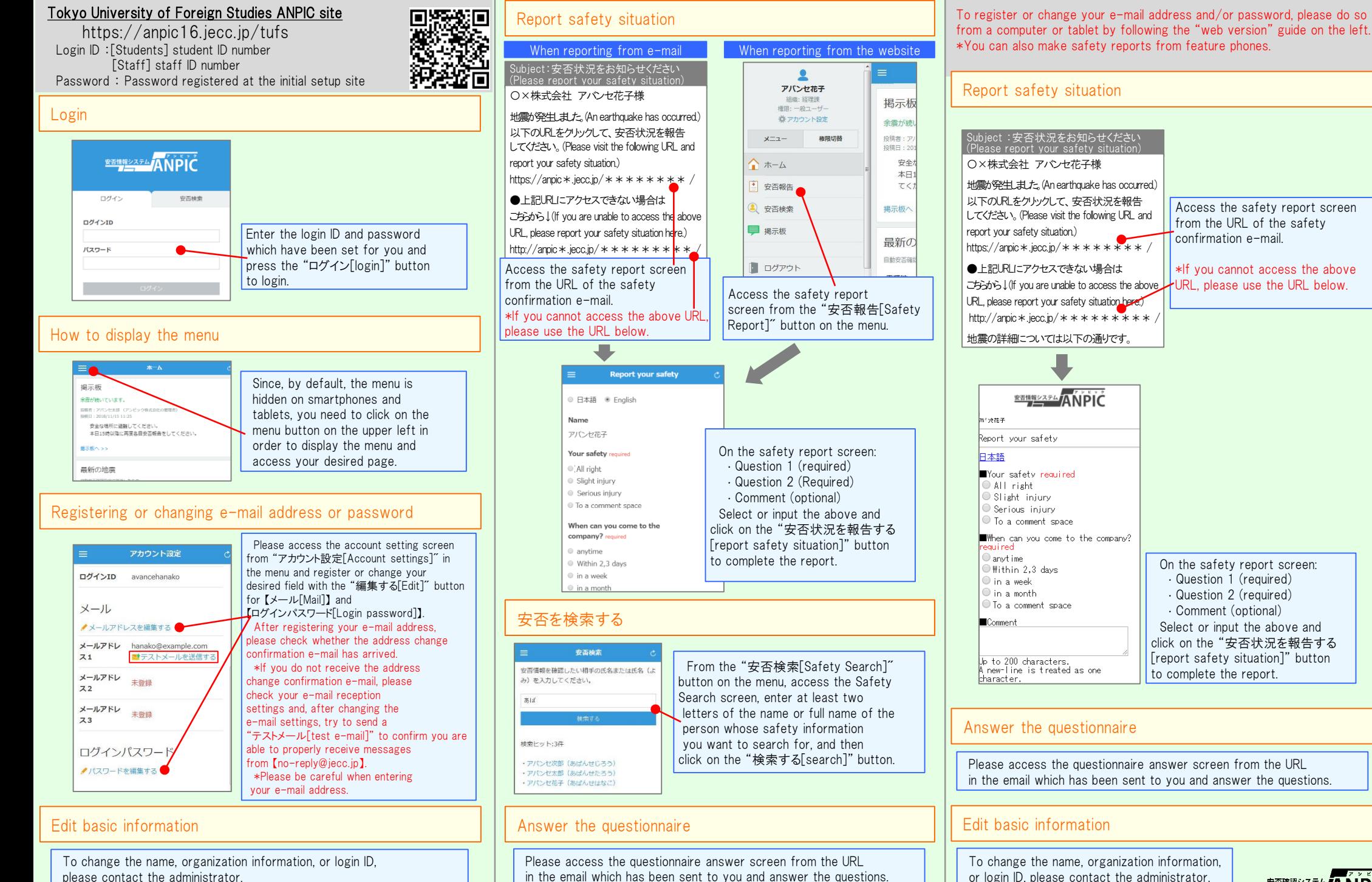

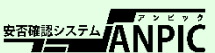

Apr. 2022

Feature phone version